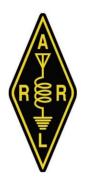

## The Kid's Day Operating Event

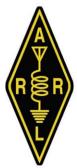

Sponsored by the American Radio Relay League and The Boring Amateur Radio Club

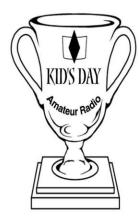

Has participated in the Kid's Day Operating Event. We at BARC and the ARRL hope you enjoyed your time on the air!

## Instructions for Certificate Printing

You should turn the "fit to page" option off in the Acrobat Reader print dialog.